# **Power Week**

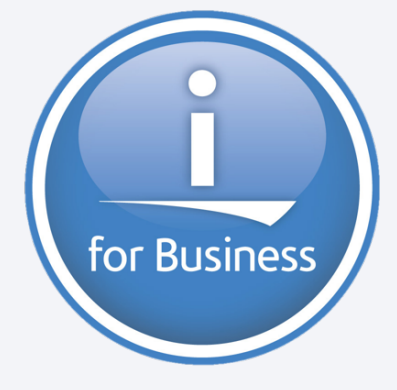

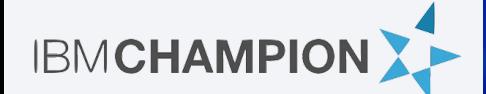

**Université IBM i 2019 22 et 23 mai** IBM Client Center Paris

**S16 – Modernisation d'infrastructure IBM i pour une approche Cloud**

Bastien Boudot de la Motte SCC *bboudot@fr.scc.com*

# **Agenda**

- **•** Virtualisation
- Stockage externe
- Points divers d'infrastructure
- Sauvegarde
	- BRMS
	- Sauvegarde dans le Cloud
- Outillage Cloud
- Conclusion

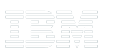

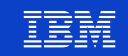

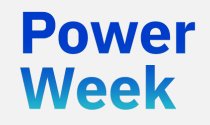

**Université IBM i** 22 et 23 mai 2019

# Virtualisation

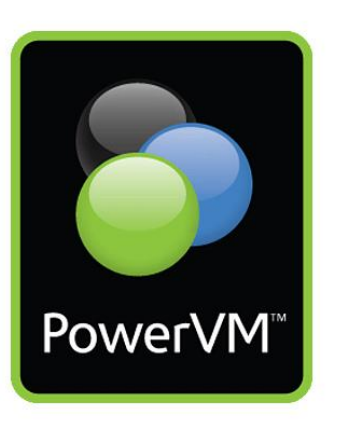

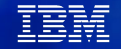

## **Protection contre les pannes physiques**

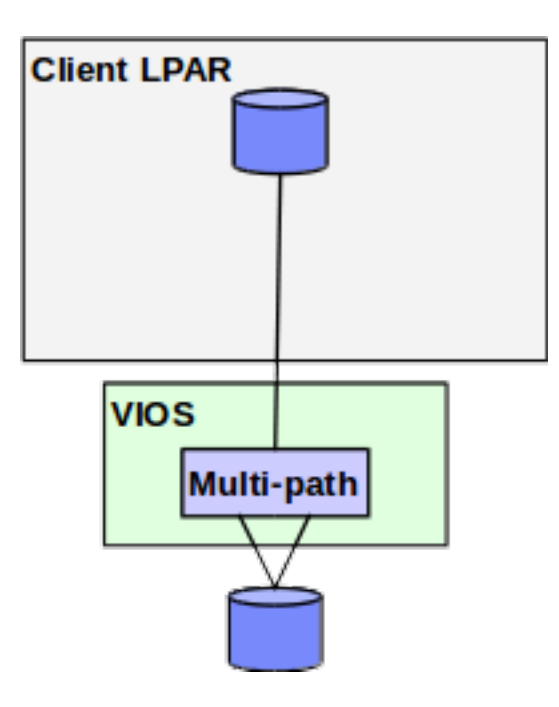

enter TE BE

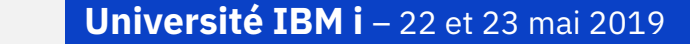

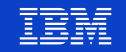

#### **Redondance des VIOS**

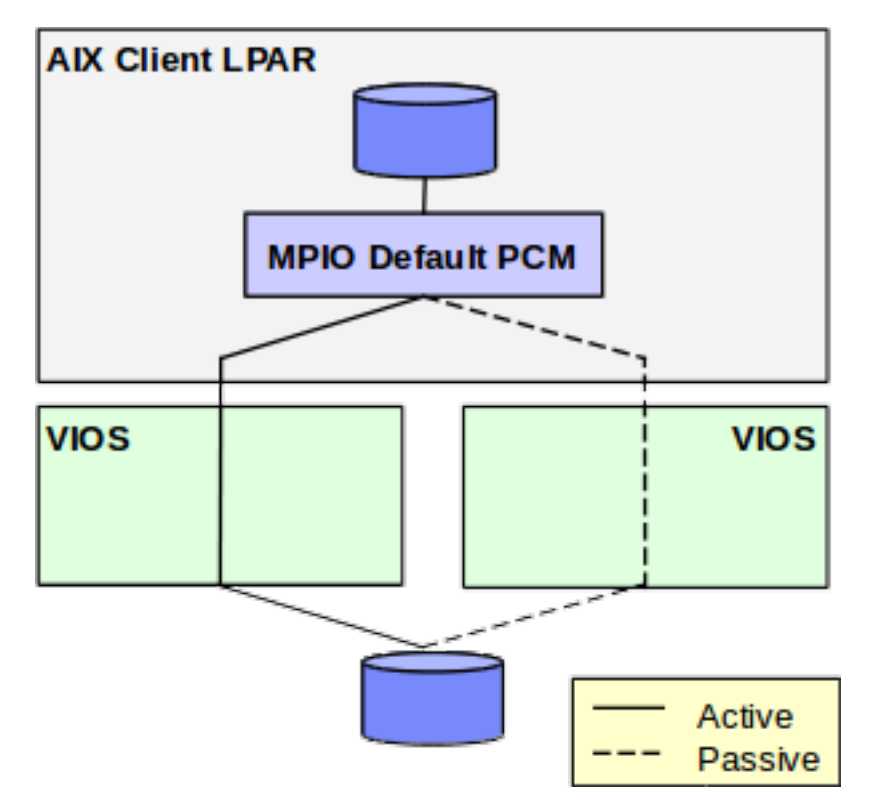

i BR

**Power** 

**Week** 

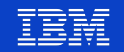

#### **Haute redondance en dual-VIOS**

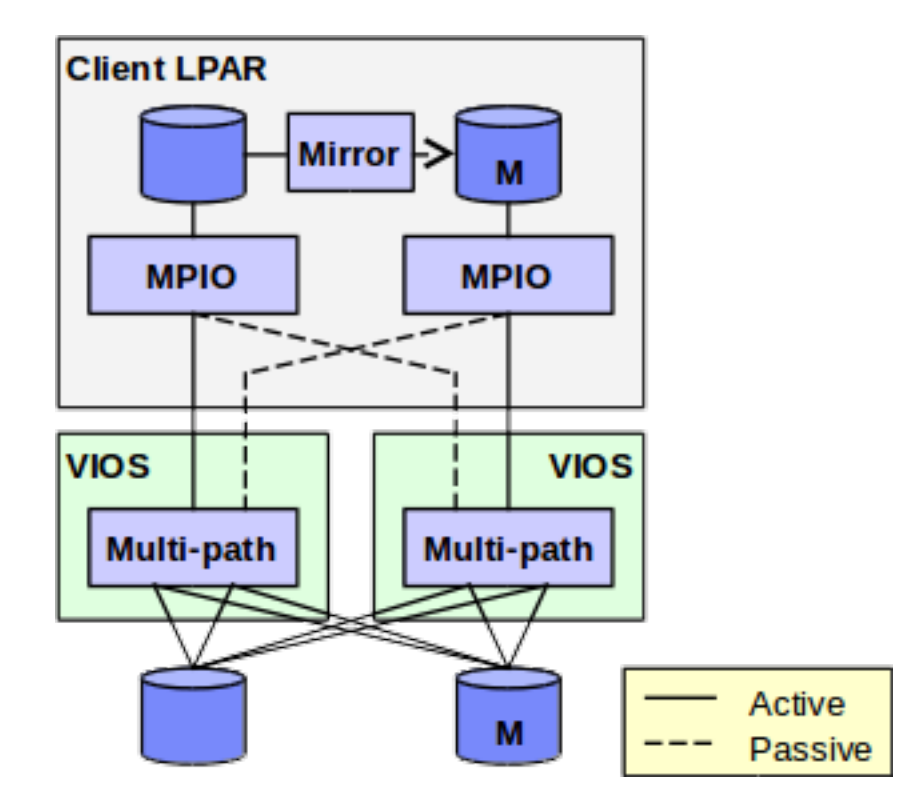

n Br

**Power** 

**Week** 

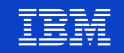

## **Redondance totale en dual-VIOS**

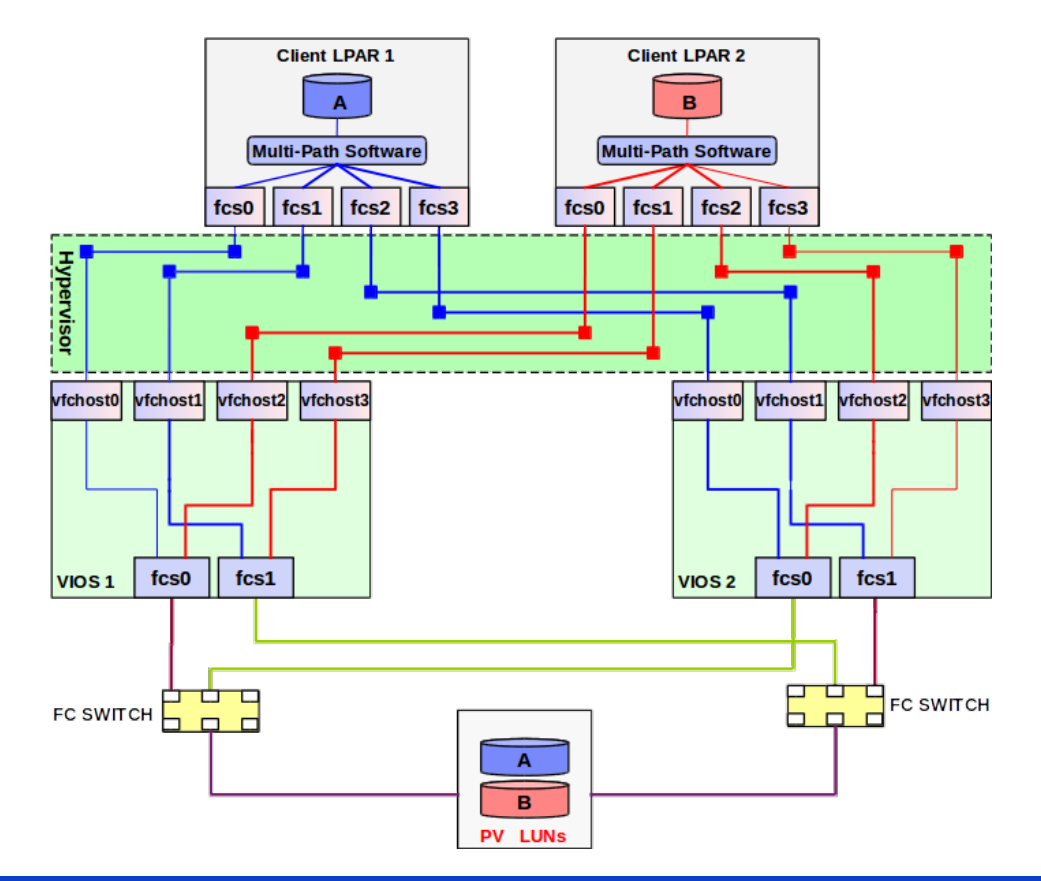

i BR

**Power** 

**Week** 

#### **PowerVM**

- § POWER Hypervisor
- § Micro-Partitionnement
- § Uncapped Processor (Processeur débridé)
- § Dynamic Logical Partitioning (Partitionnement Logique Dynamique)
- § Multiple Shared Processor Pools (Groupes de Processeurs Partagés Multiples)
- § Virtual I/O Server : VIOS
- N Port ID Virtualization (NPIV)
- Live Partition Mobility (LPM) Nécessite la version Enterprise

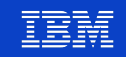

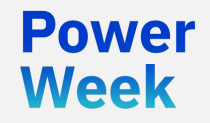

**Université IBM i** 22 et 23 mai 2019

# Stockage externe

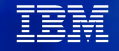

# **Avantages du stockage externe**

- Moins couteux
- Plus performant
- Plus souple
	- Tiering
	- Déplacement des volumes
	- Ajout de volumétrie
- Possibilité de virtualiser le stockage

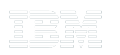

**Week** 

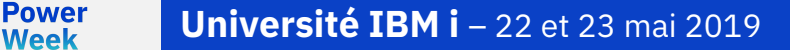

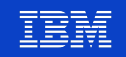

## **Fonctionnement**

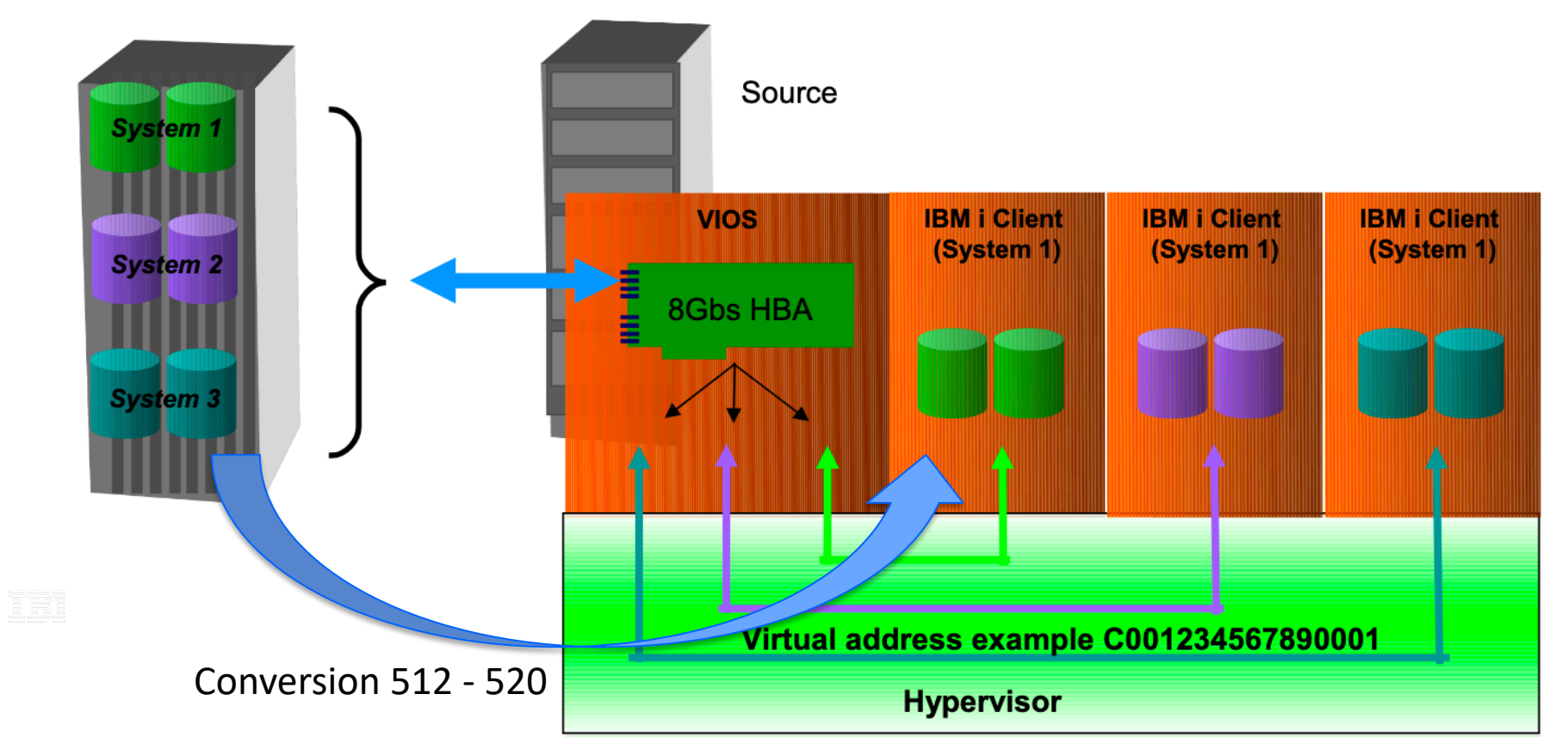

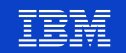

## **Fonctionnalités apportées par les baies SAN**

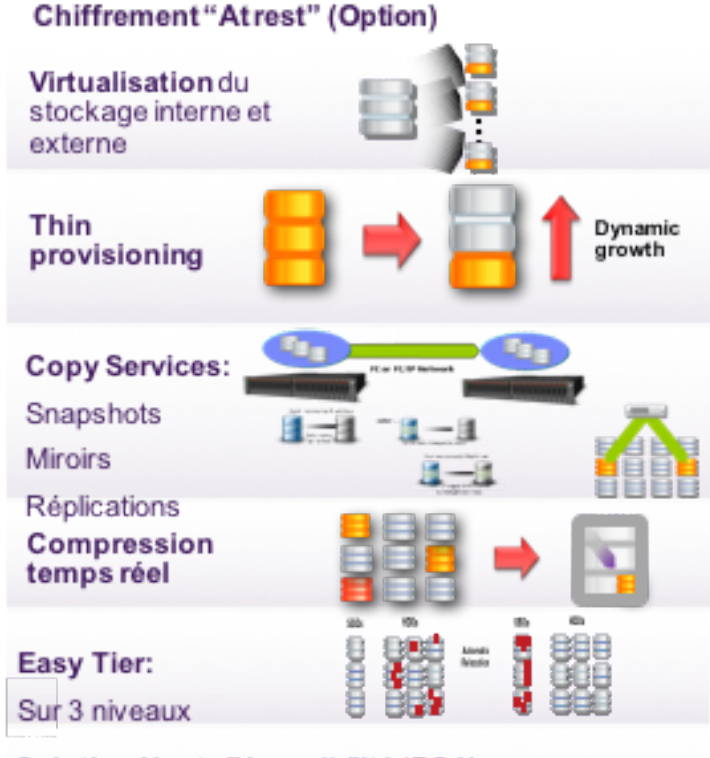

Solution Haute Disponibilité (PCA):

Local Hyperswap

EBRE

**Power Week** 

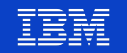

# **Eléments de sizing**

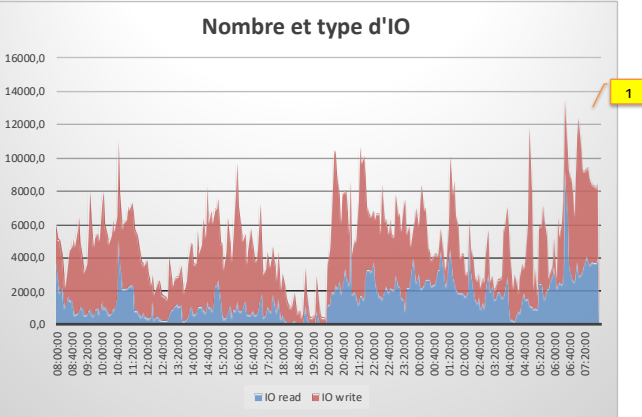

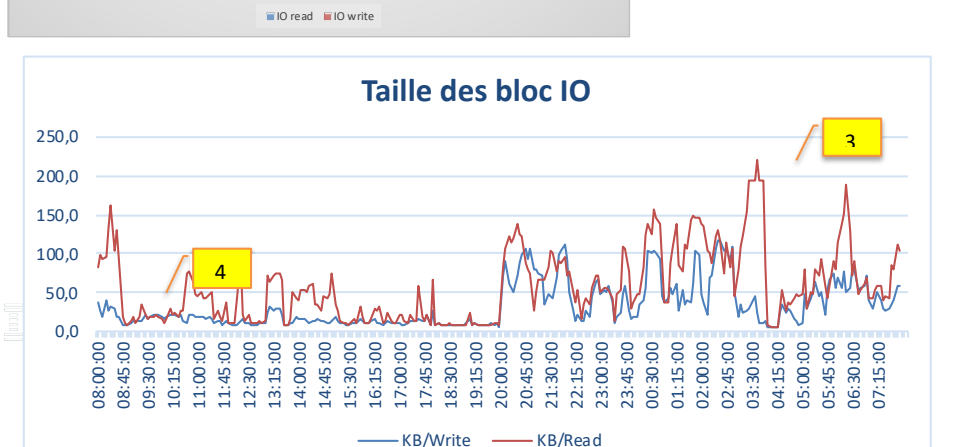

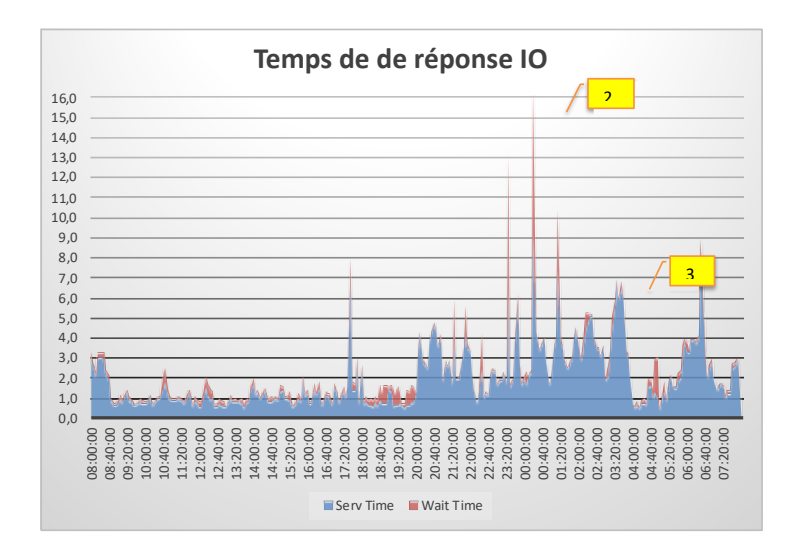

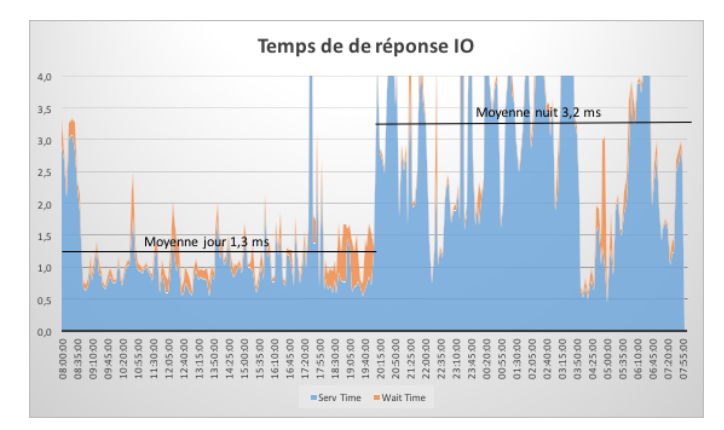

#### **Power Week**

# **FlashSystem : performance**

- FlashSystem permet de passer sous 0,5ms de temps de réponse
- Division des temps de batch par un facteur de 3 à 5
- De très bon taux de compression (de l'ordre de 3,5:1)

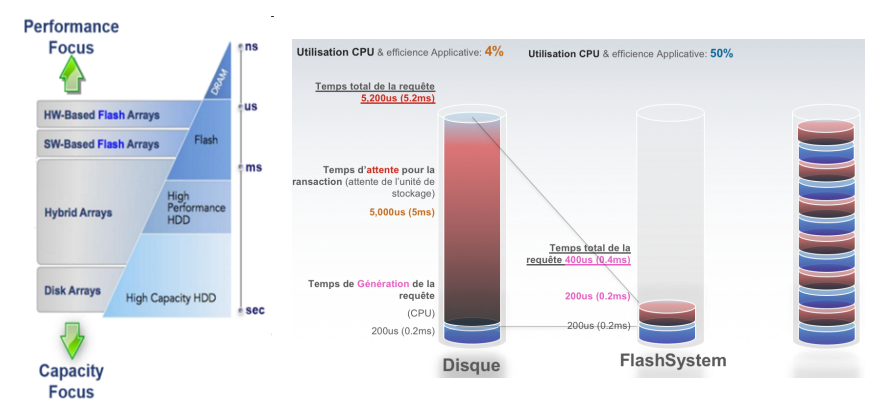

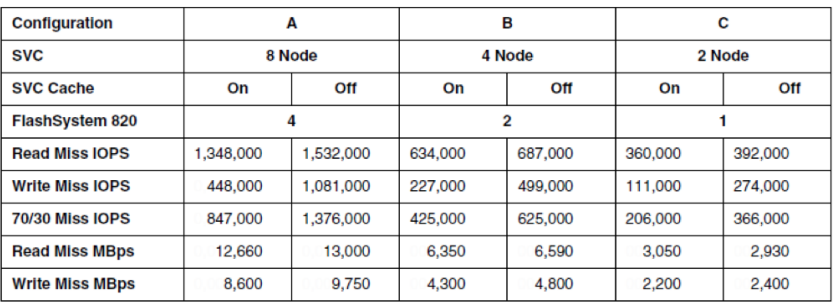

**Property** 2002

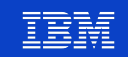

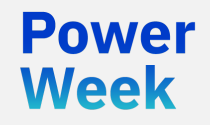

**Université IBM i** 22 et 23 mai 2019

# Points divers de modernisation d'infrastructure

*DVD et HMC*

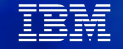

# **Le DVD : il est temps de lui dire au revoir !**

- § Rien de surprenant après 24 ans de bons et loyaux services
- § Alternative 1 : les clés USB
	- Plus rapide : jusqu'à 90Mbp/s en USB 3
	- Plus capacitif (DVD capé à 8GB)
	- Peu couteux
	- Installations USB supportées par AIX, VIOS et IBM i
- § Alternative 2 : ISO présenté en média virtuel via le VIOS

■ Depuis le POWER9, IBM ne propose plus de DVD interne

- Lecteur externe USB proposé par IBM
- Non rackable

Week

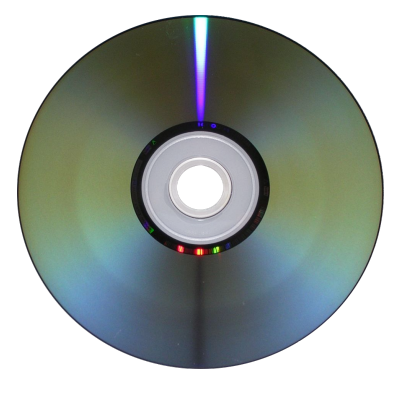

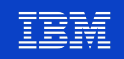

## Le DVD : il est temps de lui dire au revoir !

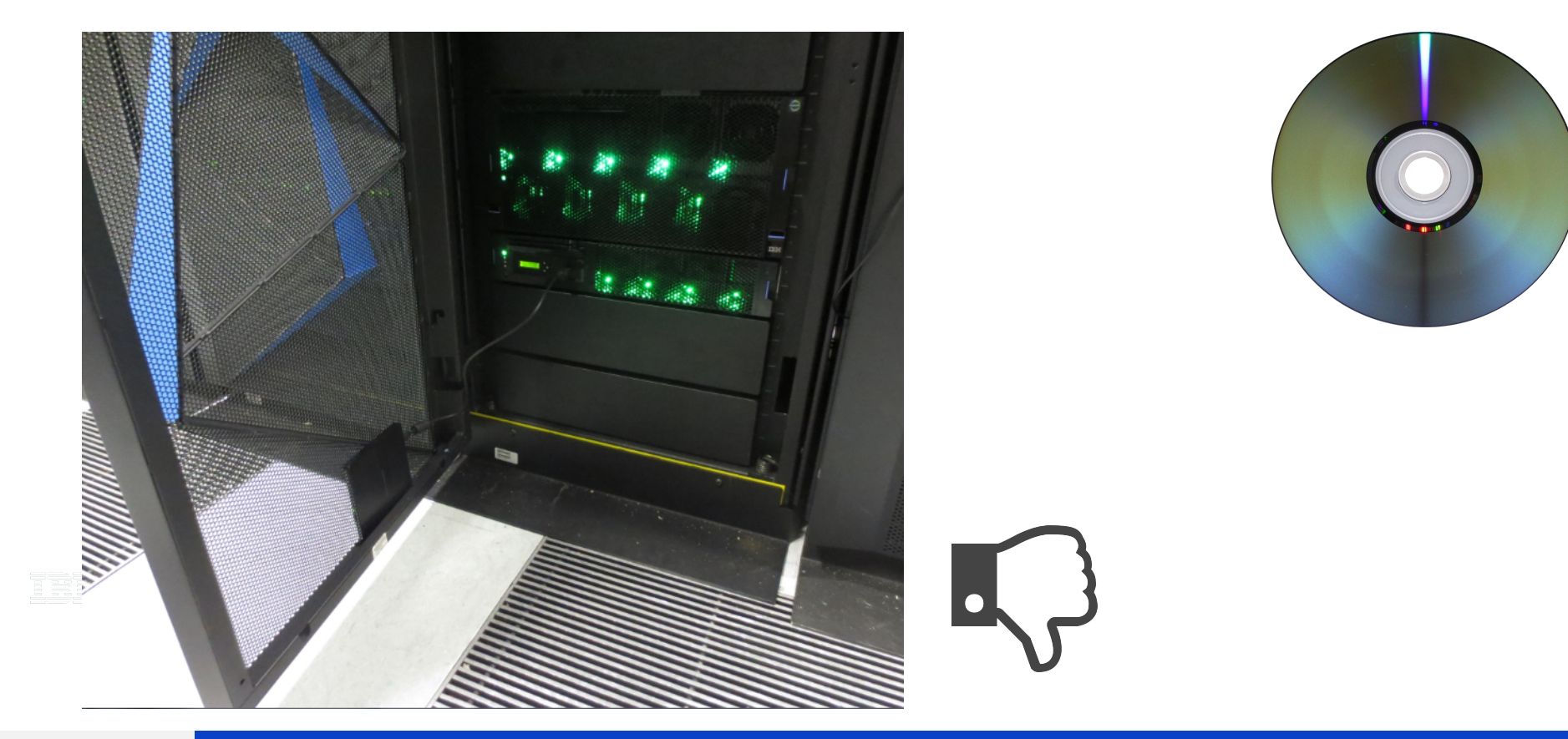

**Power**<br>Week

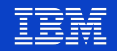

# **Console vHMC : Virtual Appliance**

- § VMware propose depuis 2009 de virtualiser son vCenter
- § Annonce IBM vHMC : 2015
- § Appliance software complète : VM x86
- § Mêmes fonctionnalités et compatibilité qu'une HMC physique
- § Moins couteuse
	- Economie d'espace et d'énergie
	- Pas de maintenance hardware

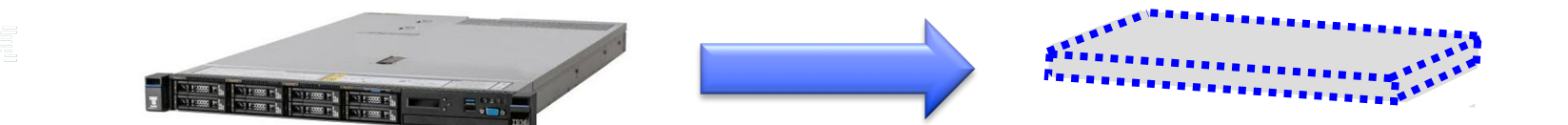

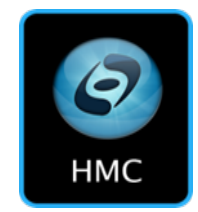

Week

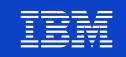

#### **Redondance**

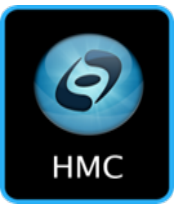

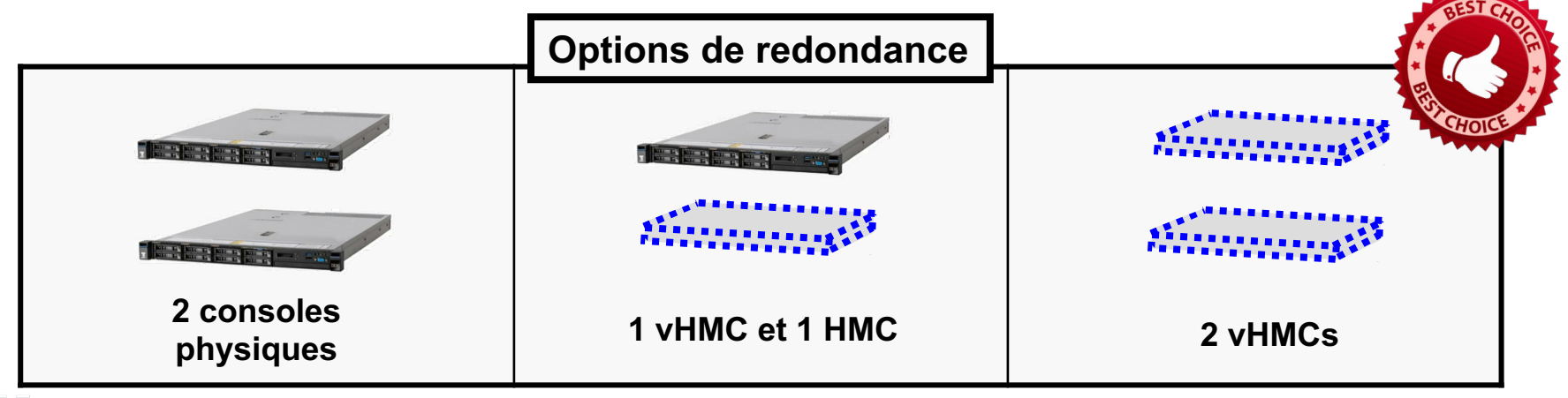

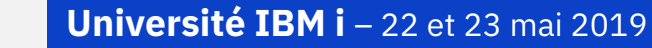

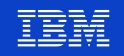

## **IBM i Mobile Access**

■ Inclut gratuitement dans IBM i Access for Web (5770-XH2)

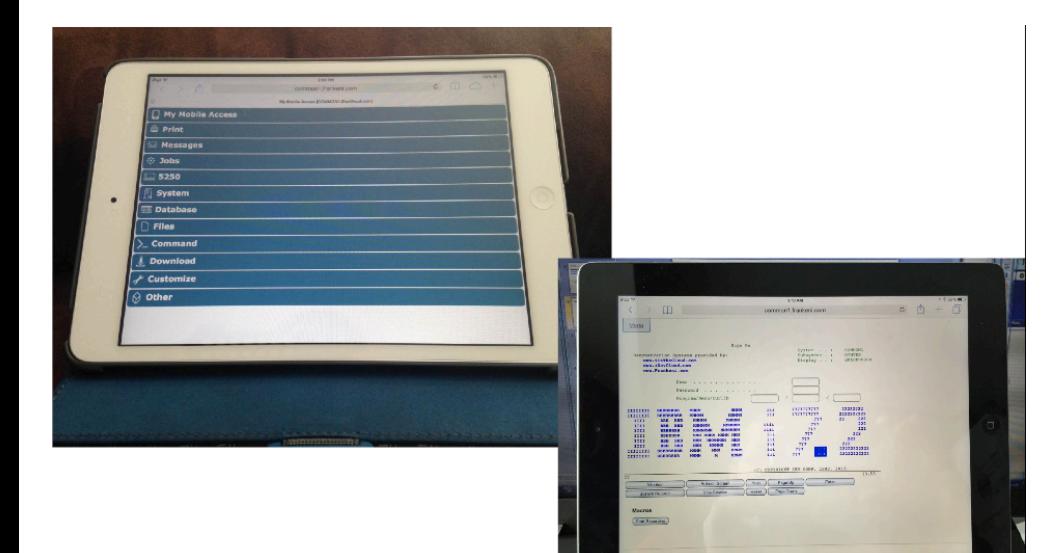

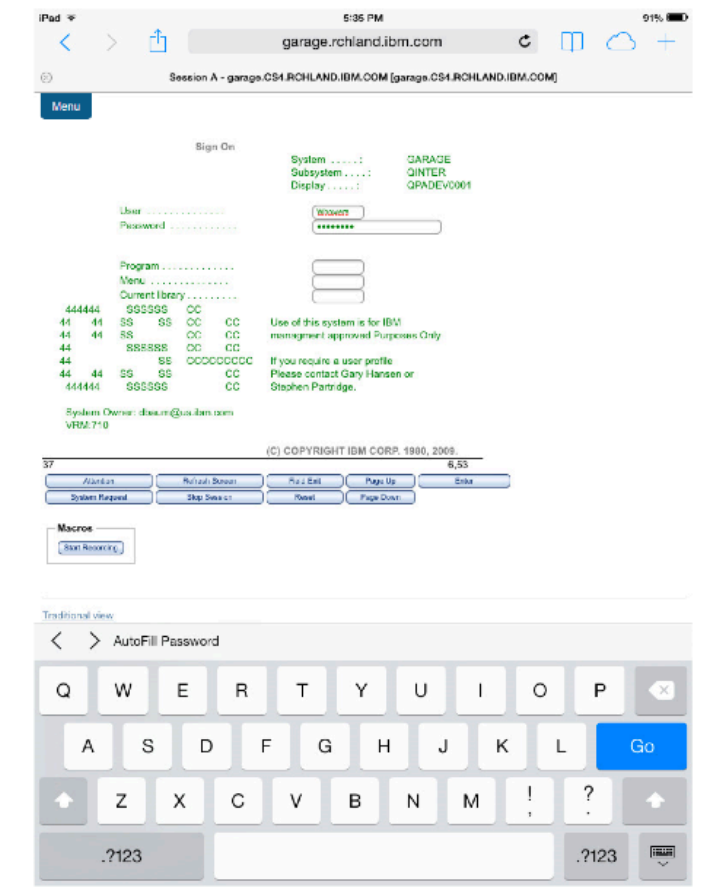

#### **Université IBM i** – 22 et 23 mai 2019

**Power Week** 

 $100$   $\frac{10000 \text{ m/s}}{1000 \text{ m/s}}$   $100$   $\frac{1000 \text{ m}}{1000 \text{ m/s}}$ 

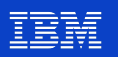

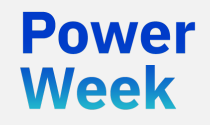

**Université IBM i** 22 et 23 mai 2019

# Sauvegarde avec BRMS

*Backup, Recovery & Media Services*

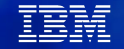

#### **Le paysage « sexy » de la sauvegarde x86**

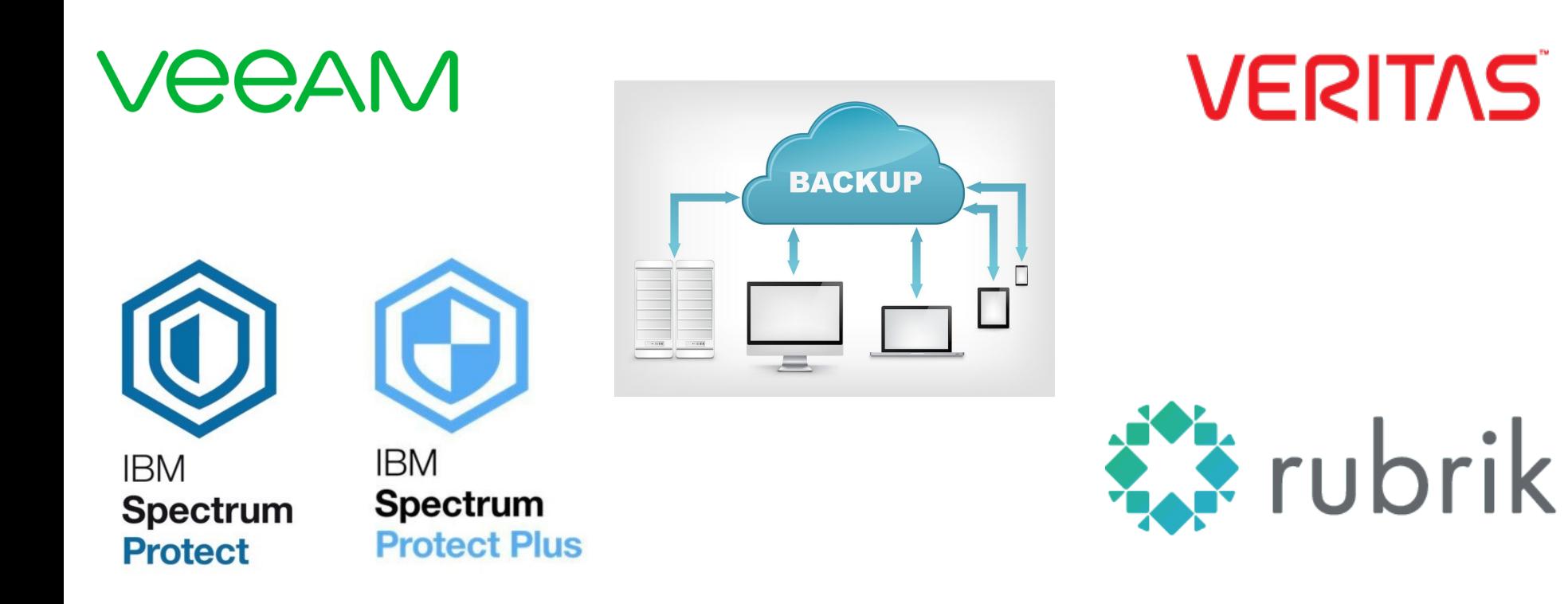

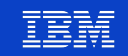

# **Le vision moins sexy du DSI de la sauvegarde IBM i**

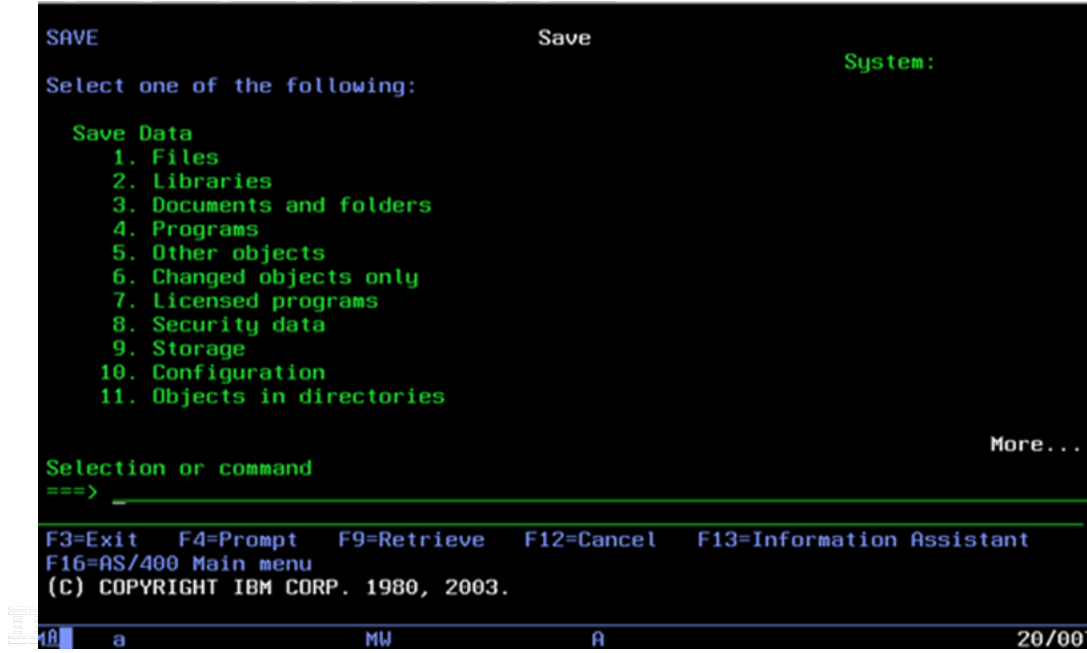

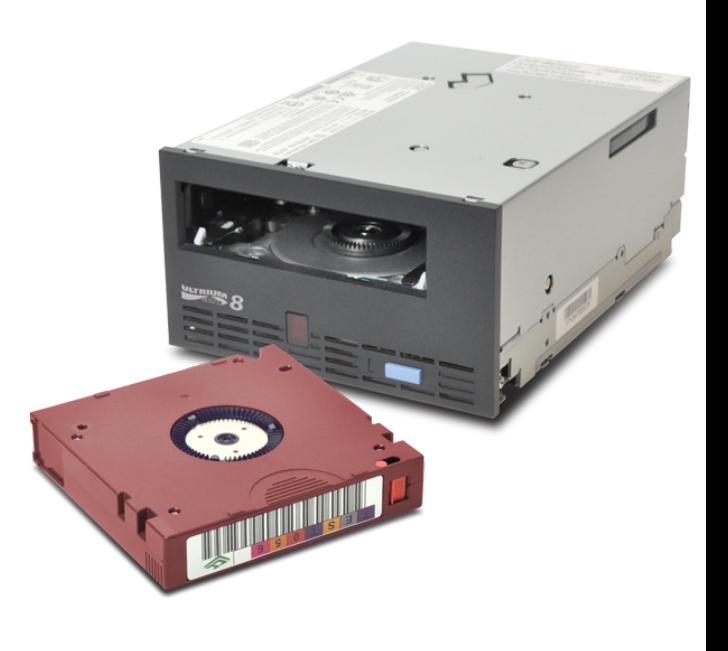

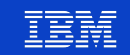

### **Les avantages de BRMS**

- § Interface graphique
- § Personnalisation de la sauvegarde sur-mesure
- § Sauvegardes incrémentales
- § Sauvegardes et restaurations en parallèle
- § Sauvegardes sans mode restreint
- § Gestion des infrastructures de sauvegardes depuis BRMS
- § Prise en charge des virtual tapes
- § Rapports détaillés

Week

- Sur ce qui a été sauvegardé ou non
- Instructions de restauration détaillées
- Interconnexion avec Spectrum Protect (TSM) possible

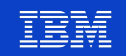

#### Les avantages de BRMS

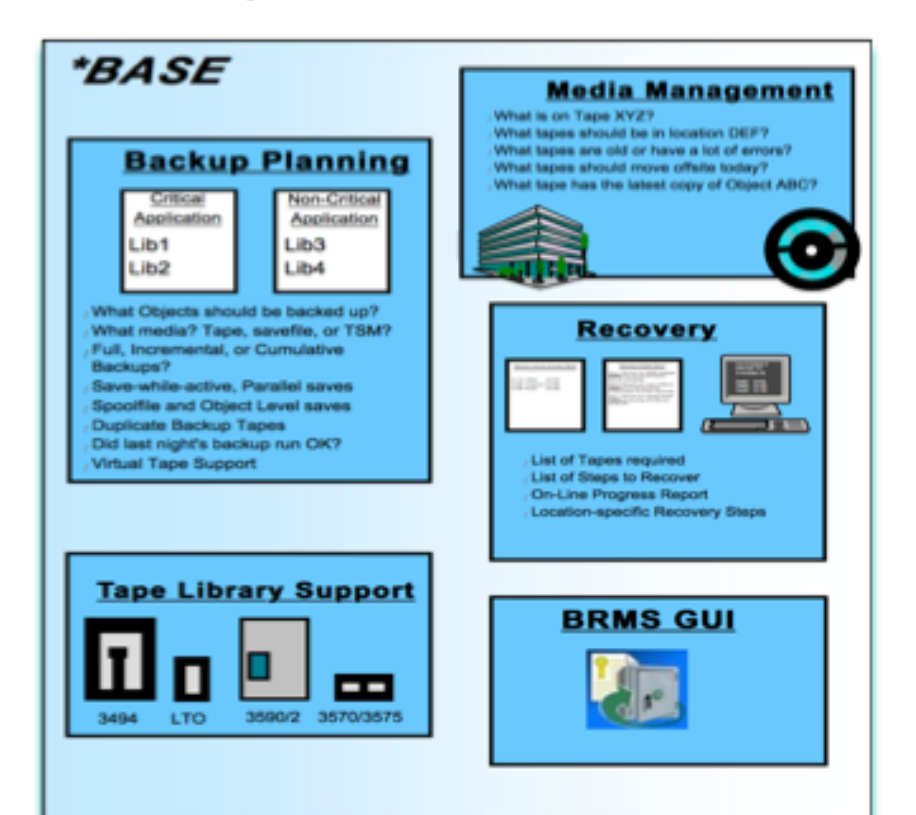

# **Option #1: Network Network**

**Option #2: HSM** 

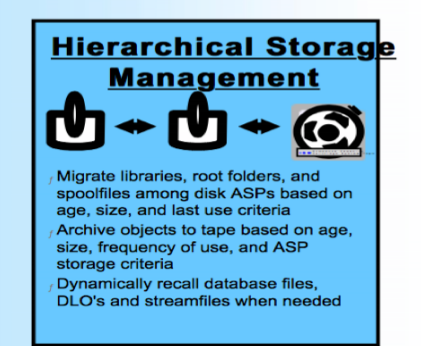

38 NB 88 8 <del>29 53</del> a siasa

#### **Power Week**

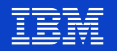

Welcome X Backup, Recovery and Media Services X

Backup, Recovery and Media Services

Backup, Recovery, and Media Services for IBM i - I5test

Backup, Recovery, and Media Services for IBM i

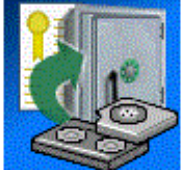

Backup, Recovery, and Media Services for IBM i yous aide à mettre en oeuvre une approche rigoureuse de la gestion des sauvegardes et offre une méthode structurée pour la restauration de données perdues ou endommagées. BRMS permet de simplifier la gestion des sauvegardes les plus complexes et délicates, notamment les sauvegardes en ligne de serveurs Lotus, afin d'assurer une reprise intégrale du système en cas d'incident ou de défaillance matérielle.

Sauvegarde de toutes les données système et utilisateur...

Restauration d'un élément sauvegardé...

Ne plus afficher cette boîte de dialogue. Accéder directement à la vue des options avancées.

Options avancées...

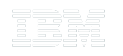

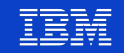

#### **Recherche d'une sauvegarde**

Backup, Recovery and Media Services

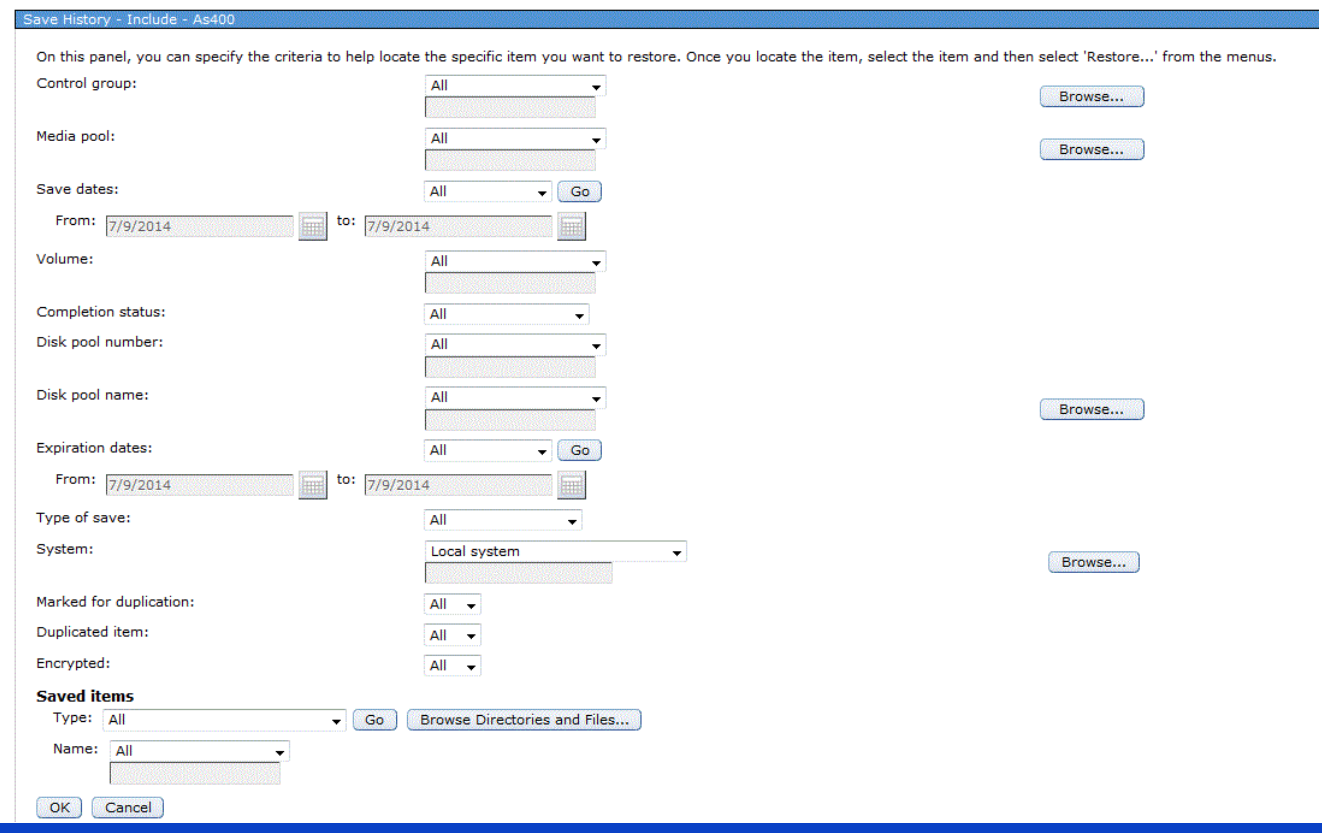

31 32 B ned

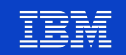

## **Menu des options avancées**

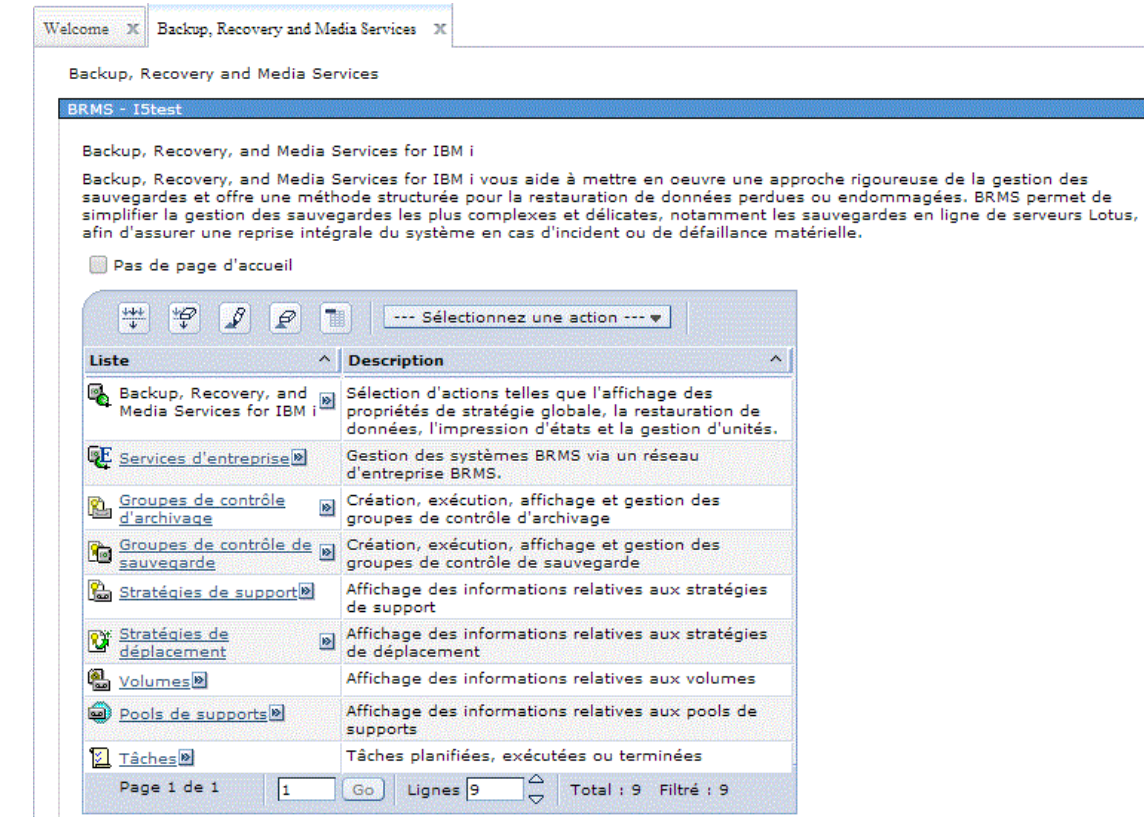

2588

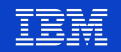

# **Cloud Storage Solutions for i**

- § Permet d'envoyer ses sauvegardes dans le cloud
- § Fonctionne avec BRMS
- § Compatible avec S3 (Amazon), Swift (IBM Cloud), FTP, etc.
- § Fonctionne avec les Clouds privés

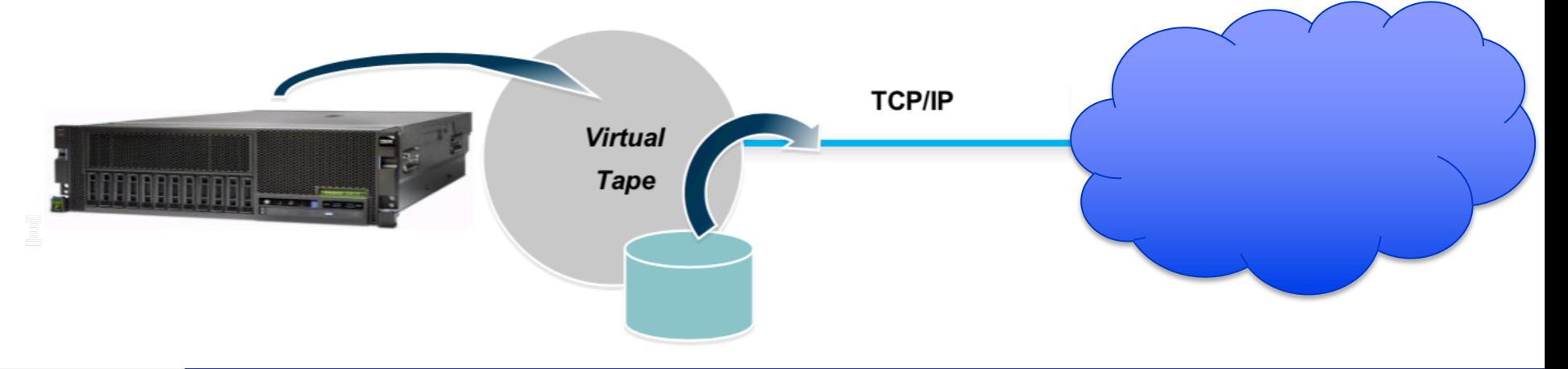

Powei Week

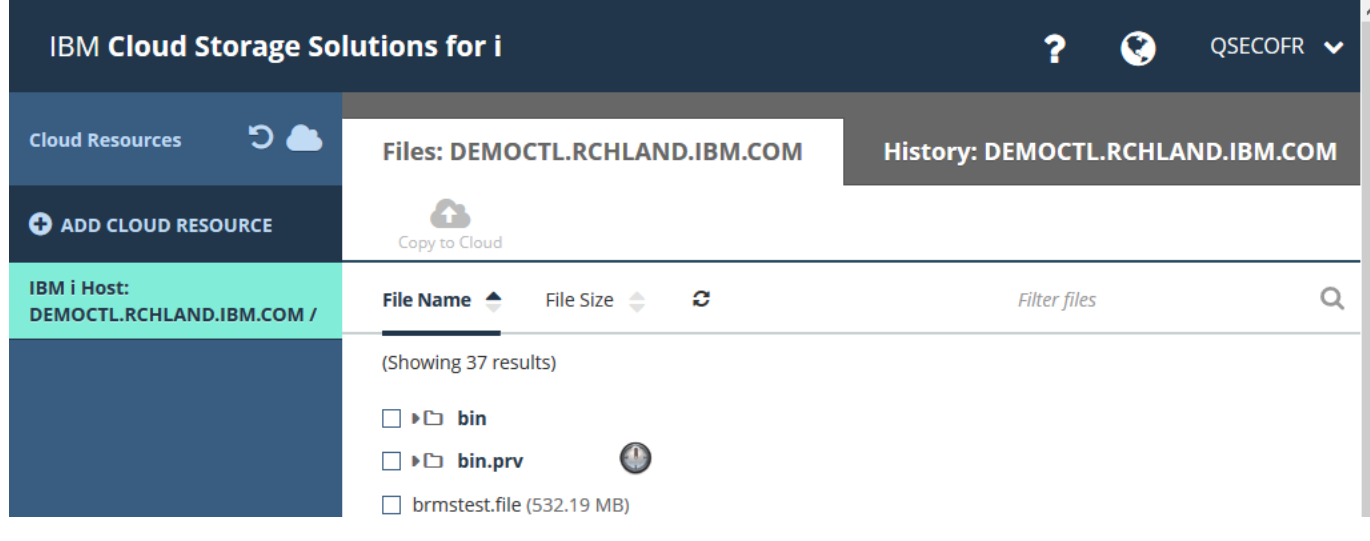

R

**Power Week** 

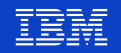

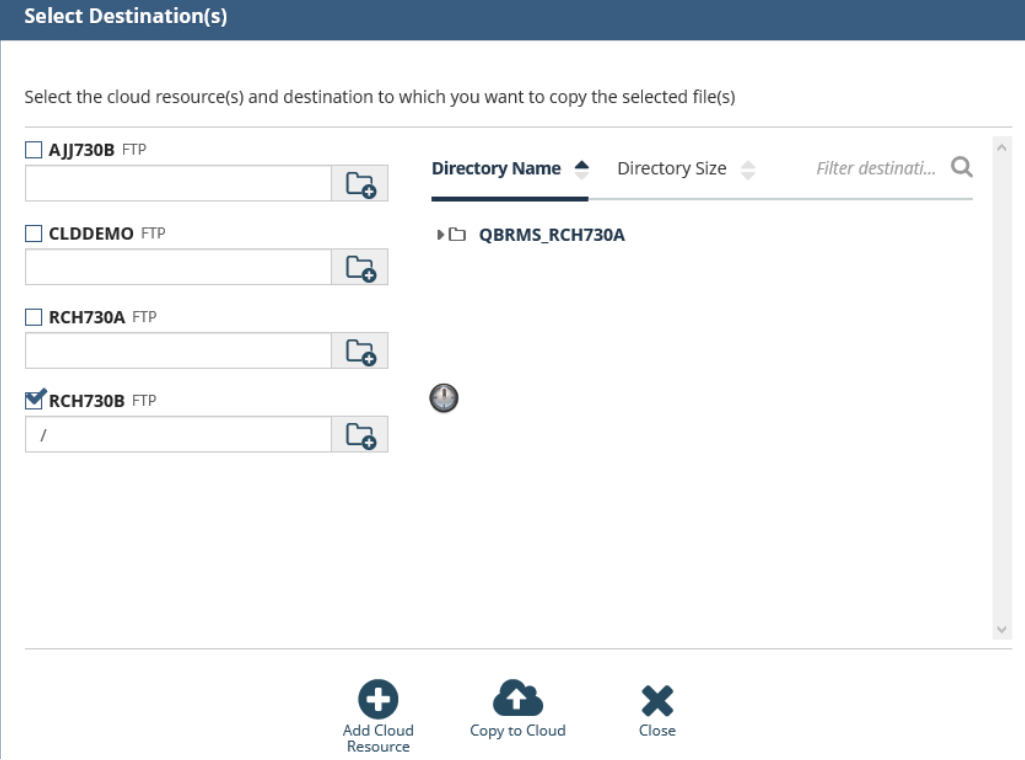

FRR:

**Power Week** 

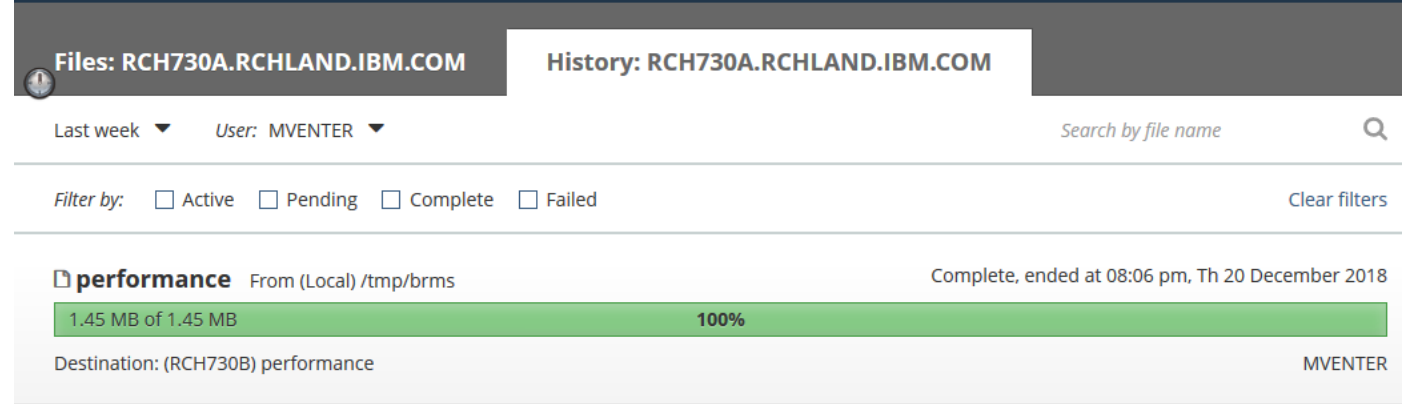

n Br

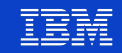

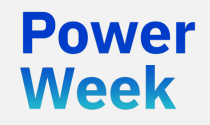

**Université IBM i** 22 et 23 mai 2019

# Cloud privé

*Outils et méthodologie d'approche*

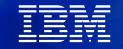

# **Les éléments de « Cloudification »**

- § Virtualiser l'infrastructure
	- LPAR sous un hyperviseur
	- Virtualisation du stockage
- § Outillage software
	- **Monitoring**

Week

- Capacity planning
- **Orchestration**
- § Adaptation des process internes
	- Utilisation du portail self service
	- Matrice de validation et de décision
	- RACI en cas d'infogérance

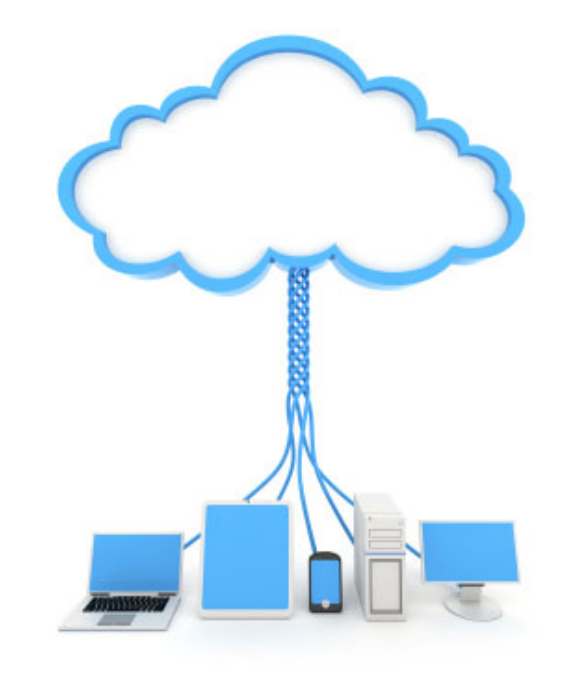

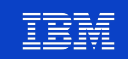

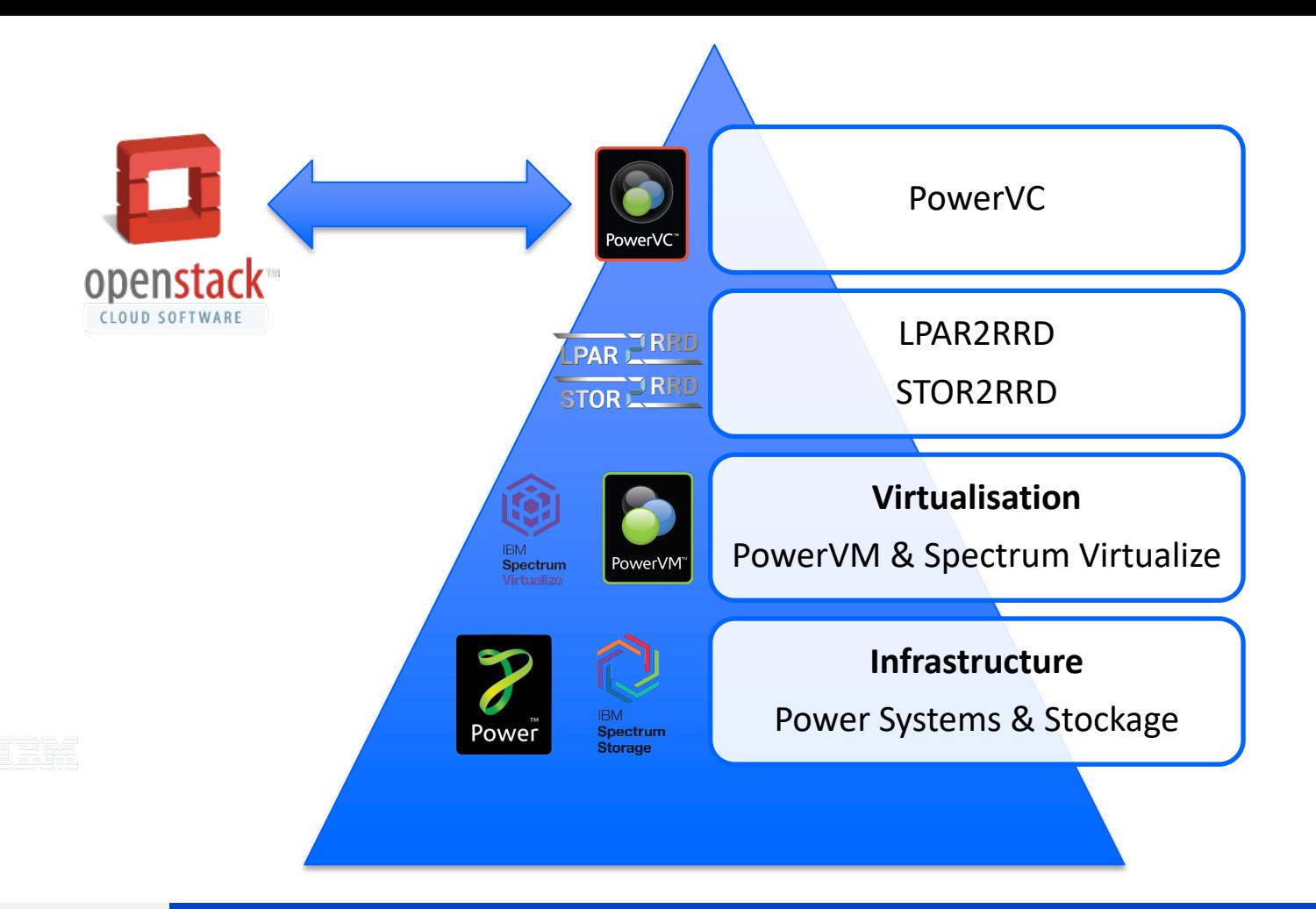

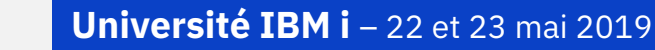

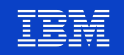

# **Outillage**

§ PowerVC

- Création de templates
- Déploiement de LPAR en moins d'une heure
- Duplication d'environnement à la volée
- § LPAR2RRD et STOR2RRD
	- Monitoring des LPAR et HMC
	- Analyse de l'utilisation CPU, RAM, I/O SAN, LAN
	- Capacity planning

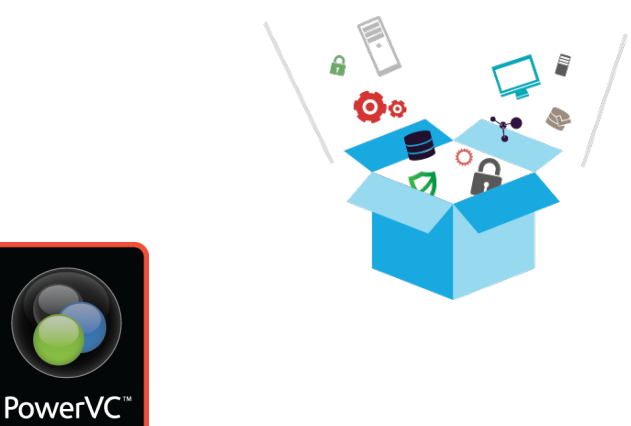

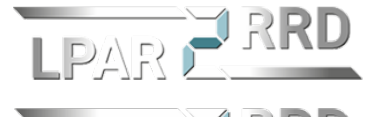

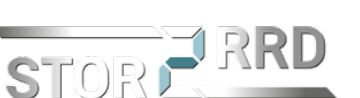

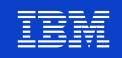

# **Des outils gratuits pour monitorer les LPAR et le stockage**

- § Vue end-to-end des environnements serveur et stockage
- § Fourniture d'alertes automatiques (dépassement de seuil, capacité, batch trop long, etc.)
- Sans agent (se connecte à la HMC, aux VIOS et au port de management des Power Systems)
- § Graphiques d'historiques et rapports de performances
- § Capacity planning
- § **Gratuit**

Week

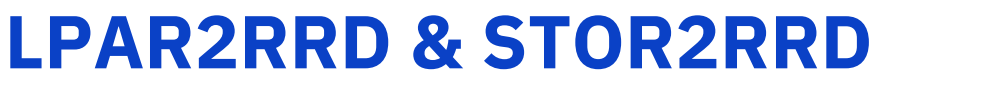

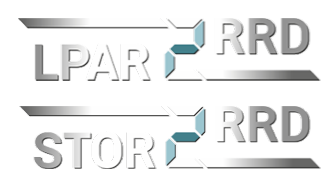

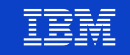

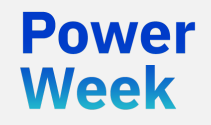

Université IBM i 22 et 23 mai 2019

# [Démo]

LPAR2RRD

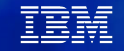

## **PowerVC c'est quoi exactement ?**

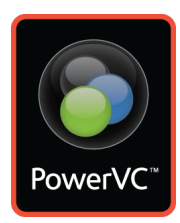

#### **Un outil simple pour déployer rapidement des LPAR sur Power Systems**

- Facilement cloner, redimensionner et déplacer les machines virtuelles Power Systems
- Installation rapide et utilisation facile
- Intégration ascendante aux management de cloud pour la gestion de cloud privé via API

Week

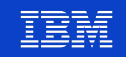

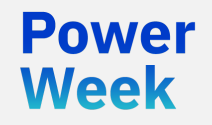

**Université IBM i** 22 et 23 mai 2019

# [Démo]

*PowerVC*

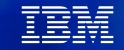

## **Soyez** *user friendly* **: modernisez vos écrans 5250 !**

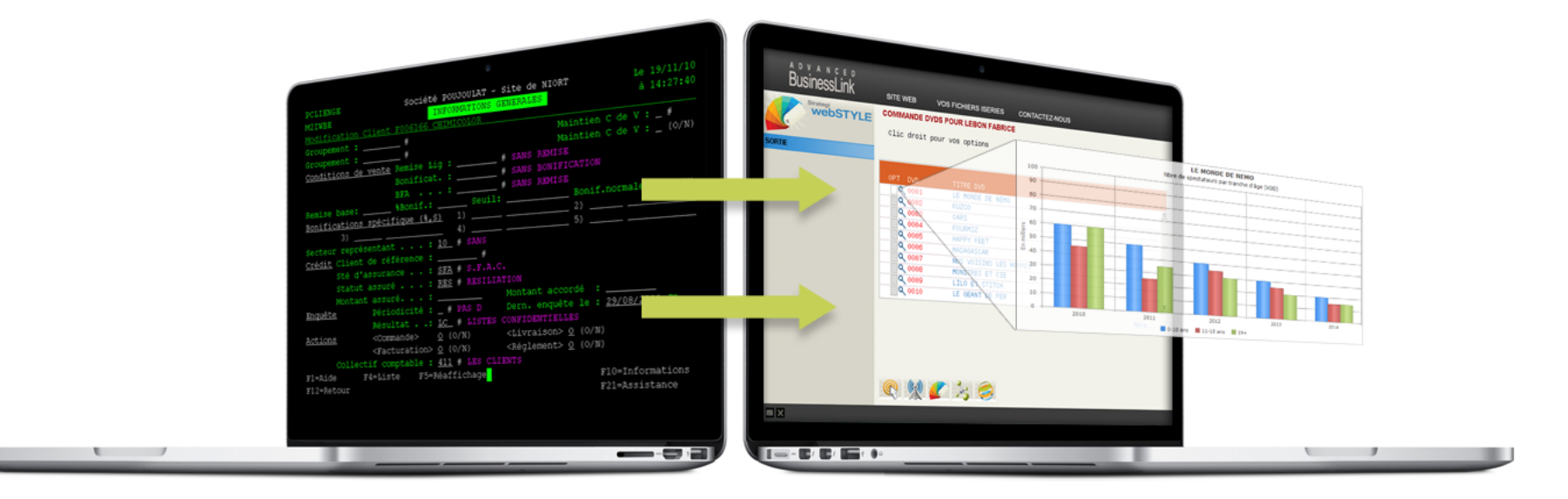

=====

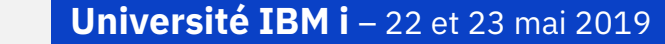

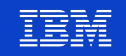

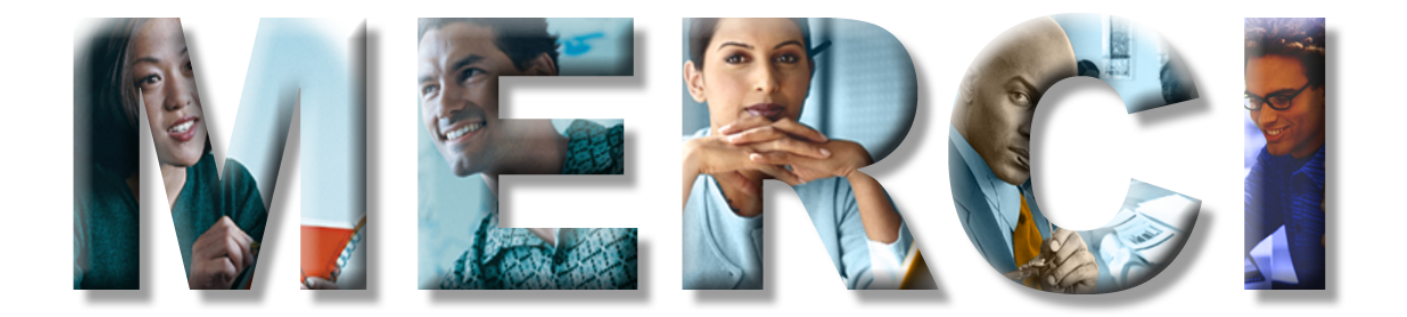